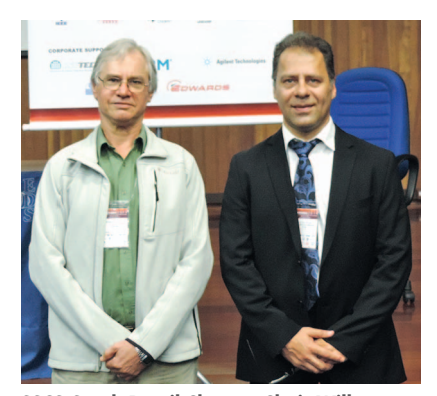

**SSCS-South Brazil Chapter Chair Wilhemus Van Noije (left) with SSCS DL Payam Heydari at SEMANITEC 2014.**

super-pixels was introduced and the design and implementation of a nineelement fully integrated imaging array receiver with on-chip antennas based on this concept.

In addition to the scientific lectures, five semiconductor companies were invited to give half-hour presentations describing their activities and demands of academia and industry for research and human resources in the region.

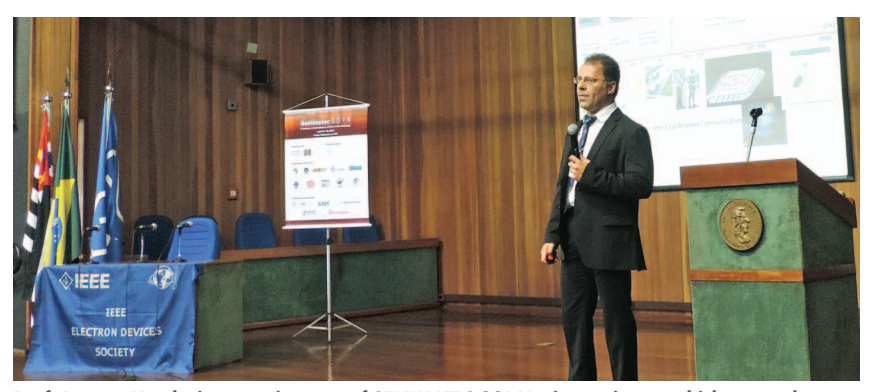

**Prof. Payam Heydari presenting one of SEMINATEC 2014's six seminars, which were also offered by DLs from the IEEE EDS and IMEC, Belgium.**

Invited speakers from industry were Dr. Cristiano Krug from CEITEC Federal Research Center, Cleber Figueira from Smart Modular Technologies, Vera Bier from Sansung, Mauricio Kobayashi from Agilent Technologies, and Dr. Eric Fabris from IC Brazil.

In a poster session, 40 technical papers were presented and discussed. The event closed with a panel discussion session about the interaction

between universities and industry, in which some of the six SEMINATEC DLs were invited talk about their experiences in this area.

More information about SEMI-NATEC 2014 is available at http:// www.psi.poli.usp.br/seminatec2014.

> *—Wilhelmus Van Noije, Chapter Chair* **ESC**

## **Correction to "Looking into a Node"**

There was an error in the Spring 2014 "Circuit Intuitions" column, "Looking into a Node" [1]. In Figure 3 of the article (the corrected figure is shown at right), we were interested in finding  $v_{d1}$  and  $v_{out}$  in a cascade configuration. We did this by first finding an expression for  $v_{d1}$ . In the original article, the final expression for  $v_{d1}$  has an extra *ro*1 factor, which is now corrected here. The correct expression for  $v_{d1}$  is  $v_{d1} = -g_m v_{in} (r_{o1} \parallel R_{eq2})$ . The reader notes that this final expression is intuitively obvious as it contains the product of the short-circuit current at  $v_{d1}$  and the total resistance looking into  $v_{d1}$ .

*—Ali Sheikholeslami*

## **Reference**

[1] A. Sheikholeslami, "Looking into a Node," *IEEE Solid-State Circuits Mag*., vol 6, no. 2, pp. 8–10, 2014.

*Digital Object Identifier 10.1109/MSSC.2014.2344412 Date of publication: 26 August 2014*

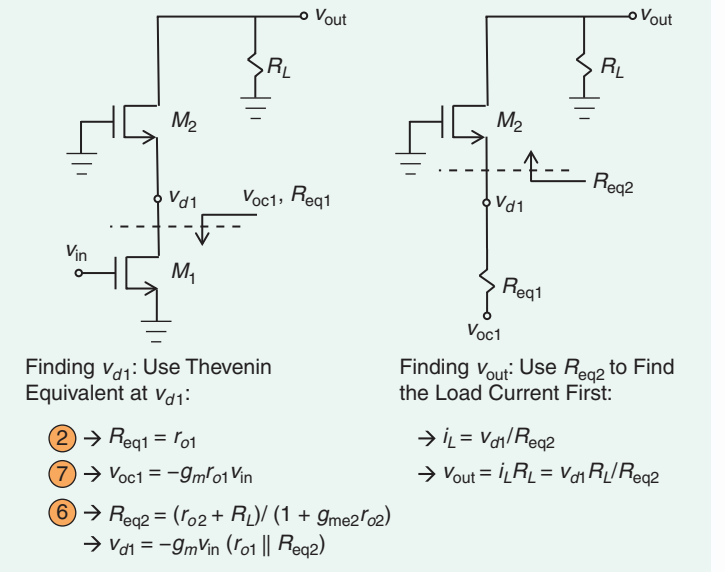

**FIGURE 3:** Finding  $v_{d1}$  and  $v_{out}$  in a cascode configuration using library **elements.**